#### Observing Internet Worm and Virus Attacks with a Small Network Telescope

Uli Harder, Matt W. Johnson, Jeremy T. Bradley and William J. Knottenbelt Imperial College London

## 1 Network terminology

- IP-networks can be classified by their IP number range: A.B.C.D where the letters range from 0 to 255.
- A class C network would for instance consists of all IP numbers  $A_0.B_0.C_0.0$  to  $A_0.B_0.C_0.255$
- Similar definitions for class  $A$  and  $B$  networks.
- To work out the number of possible networks and IP numbers in a network keep in mind that some ranges are not "routable".
- They are perfectly legal to use but any legal router should not route theses packets from one network to another. (e.g.  $10.0.0.2$ )
- IP uses "ports" for programs to communicate from one computer to another (e.g.  $A.B.C.D.80$  would be the http port of computer  $A.B.C.D$ )

## 2 What is a Network Telescope?

- A passive network telescope is an unused part of the IP address space
- For instance our network telescope is a class  $C$  network that hasn't seen use for a few years now.
- We use tcpdump to monitor the network traffic that is destined for this network.
- Our network telescope does not "respond" to any incoming traffic
- There are other network telescopes which actively respond to incoming traffic, "honeypots"
- Some of these honeypots are very sophisticated and pretend to be almost any OS running any application.
- Due to differences in the implementation of IP (and TCP/UDP) an OS and its patch level can be almost uniquely identified from its response to network traffic (see nmap)

#### 3 What events can we possibly see?

- Generally speaking host and portscans
- This is mainly caused by automated programs, a.k.a viruses or worms
- Due to the handshake protocol of TCP we only see the first or incase of spoofed addresses second packets of conversations
- For UDP traffic we see the complete payload, however due to the lack response this usually peters out quickly as well.
- Denial of service (DOS) attacks, In order to disable services like webservers one can spoof IP addresses and flood the comuputer at the TCP level
- Sometimes attackers will use our network telescope fro these attacks and we see the "back-scatter"

# 4 What does the network one-way traffic look like?

- Distribution of IP numbers and ports chosen by attackers
- We look at the inter arrival rate of packets
- Inter arrival rates of events, i.e. separate attacks
- Draw a 3d picture of 1h of network traffic by plotting
- Look at the autocorrelation of the packet rates of particular subsets of the traffic by computing its power spectrum and using the "detrended fluctuation analysis" (DFA).
- We look in particular at the Sasser worm and a denial of service attack

## 5 Summary statistics

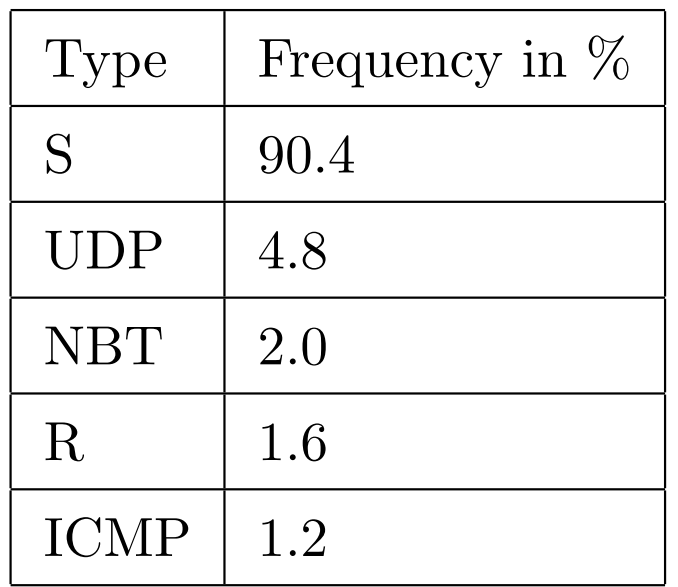

Table 1: Traffic type distribution of the traffic in period 1 and 2.

| Rank           | Port $#$ per'd 1 | cum. frequency | Port $\#$ per'd 2 | cum. frequency |
|----------------|------------------|----------------|-------------------|----------------|
| $\mathbf{1}$   | 135              | 0.39           | 135               | 0.42           |
| $\overline{2}$ | 445              | 0.65           | 445               | 0.64           |
| 3              | 1433             | 0.71           | 1433              | 0.74           |
| $\overline{4}$ | 1025             | 0.75           | 139               | 0.78           |
| $\overline{5}$ | 80               | 0.79           | 1025              | 0.83           |
| 6              | 139              | 0.83           | 38293             | 0.87           |
| $\overline{7}$ | 38293            | 0.86           | 80                | 0.91           |
| 8              | 26943            | 0.90           | 137               | 0.93           |
| 9              | 137              | 0.92           | <b>ICMP</b>       | 0.95           |
| 10             | 6129             | 0.93           | 6129              | 0.95           |
| 11             | 2745             | 0.94           | 2745              | 0.96           |
| 12             | <b>ICMP</b>      | 0.95           | 1434              | 0.96           |

Table 2: Cumulative frequencies of destination ports in period 1 and 2.

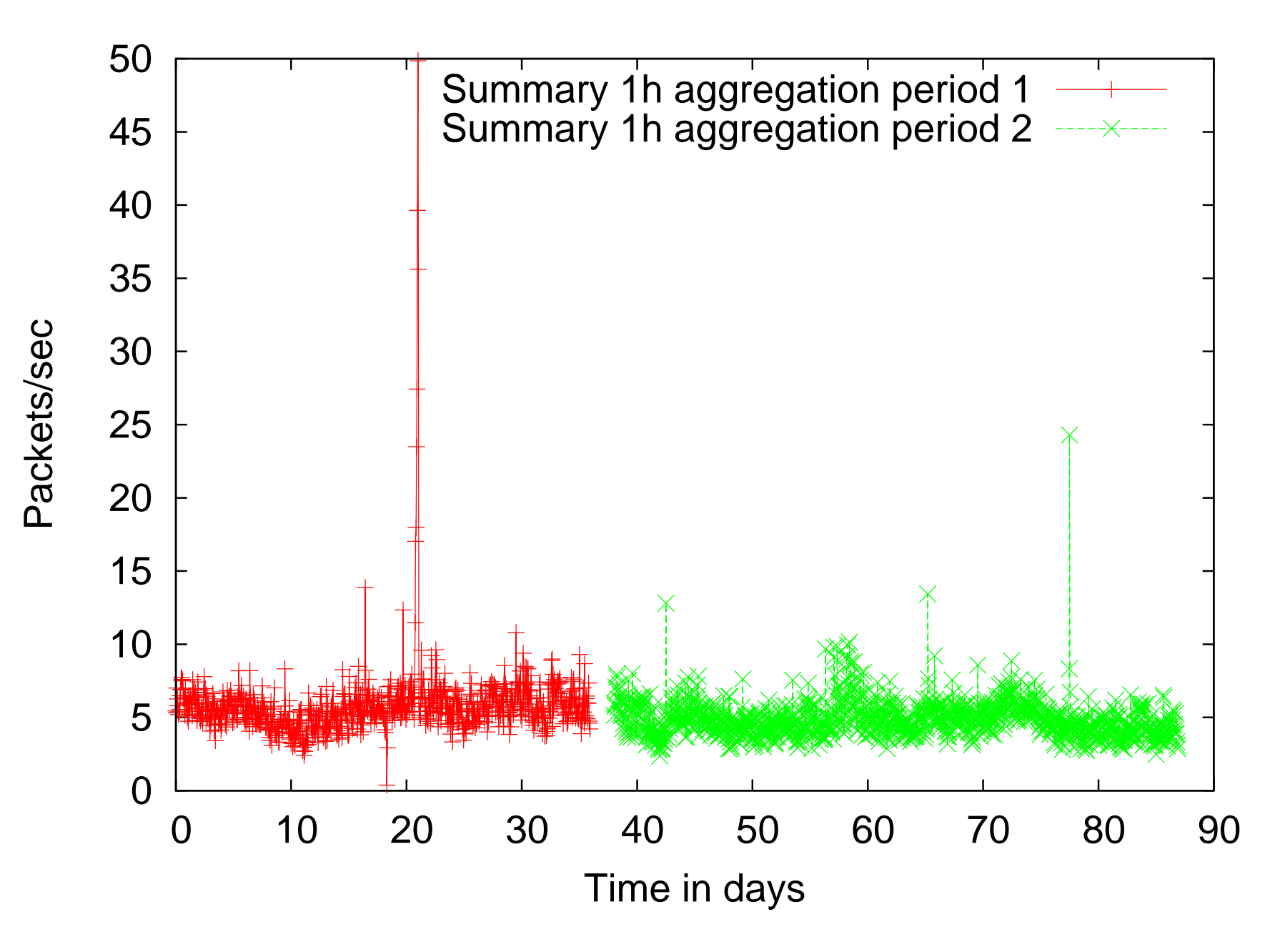

Figure 1: Summary of the observed network traffic.

#### 6 Port and IP frequency plot

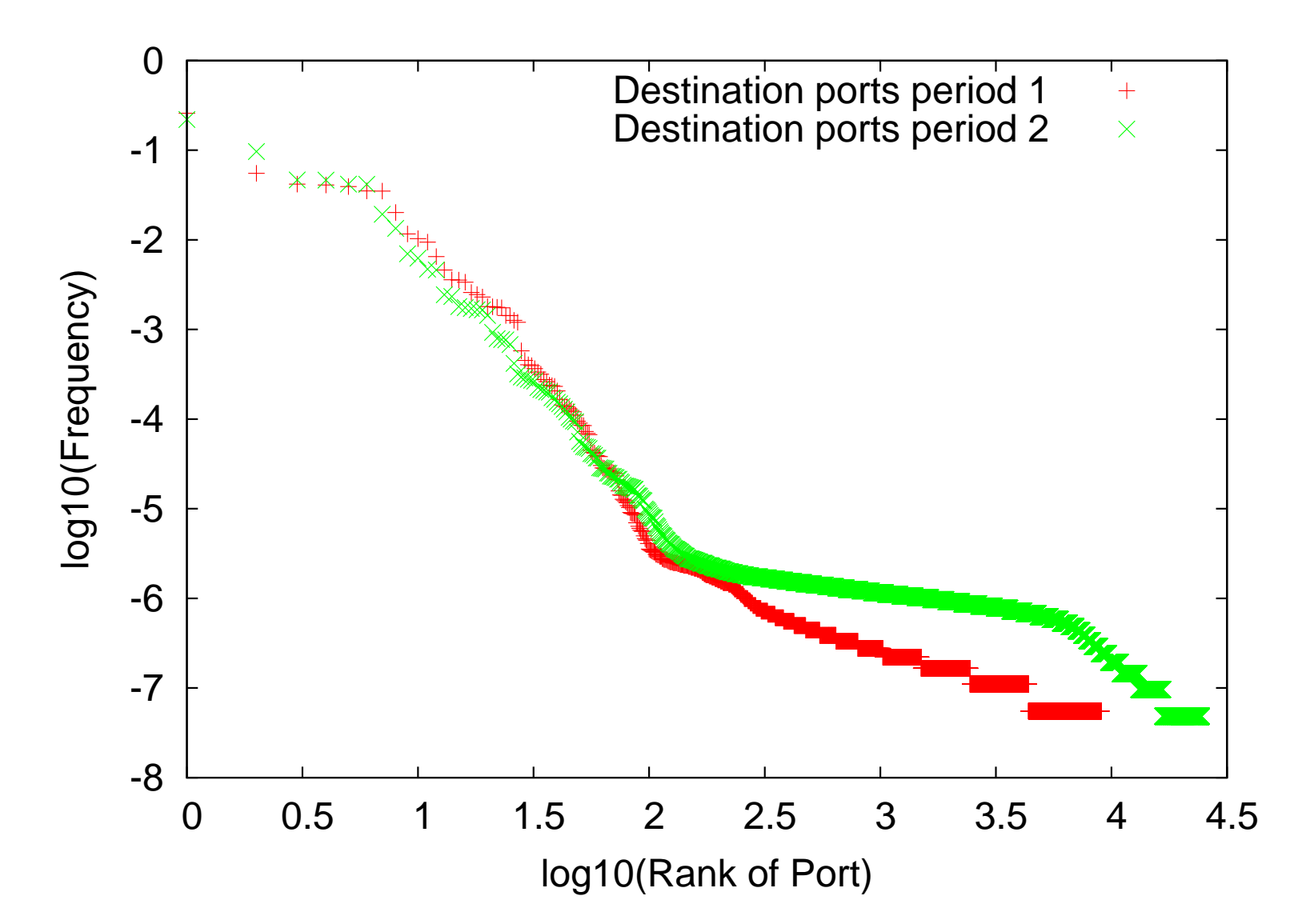

Figure 2: Rank-frequency plot for the destination ports and the IP numbers in period 1 and 2.

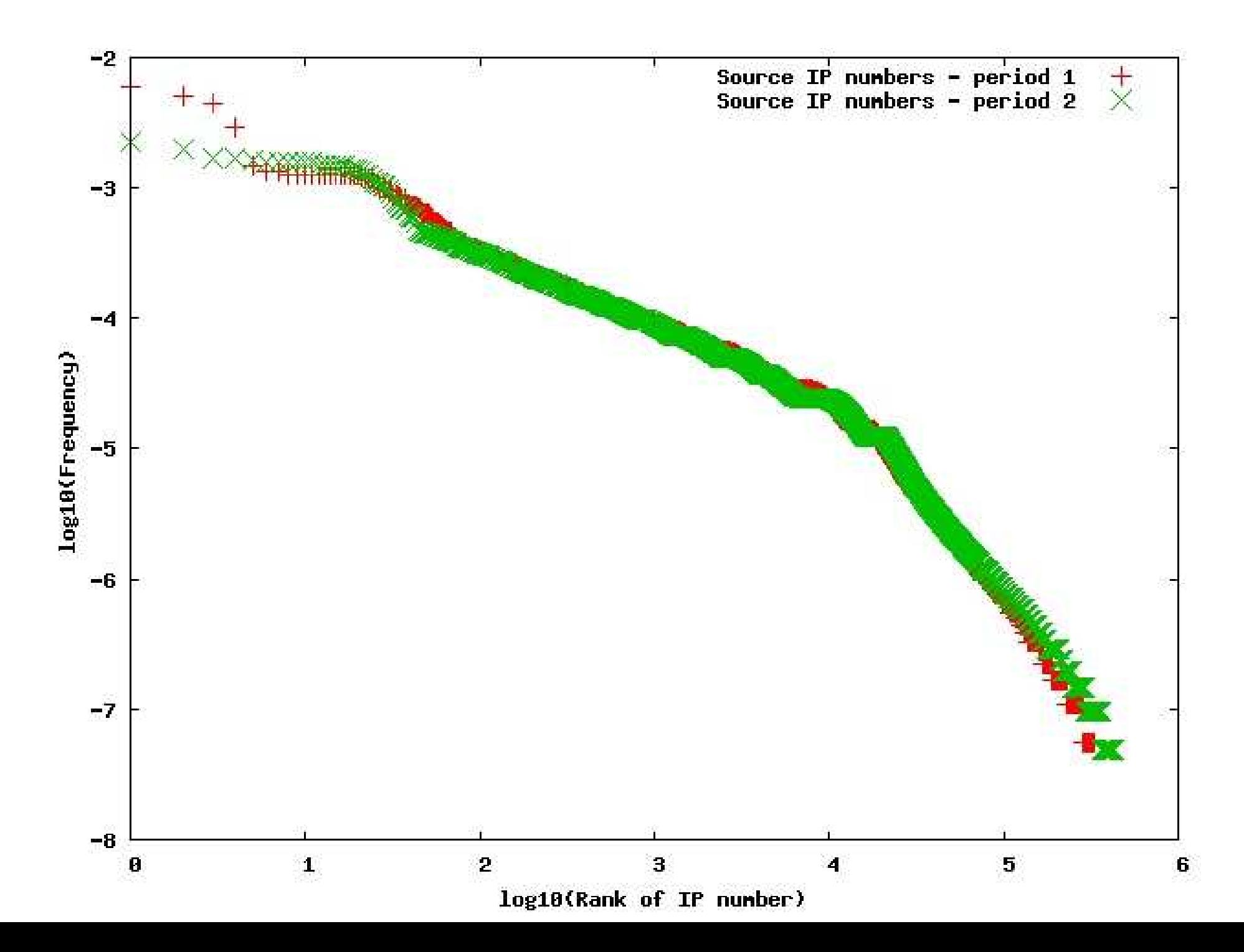

7 Inter arrival times of packets

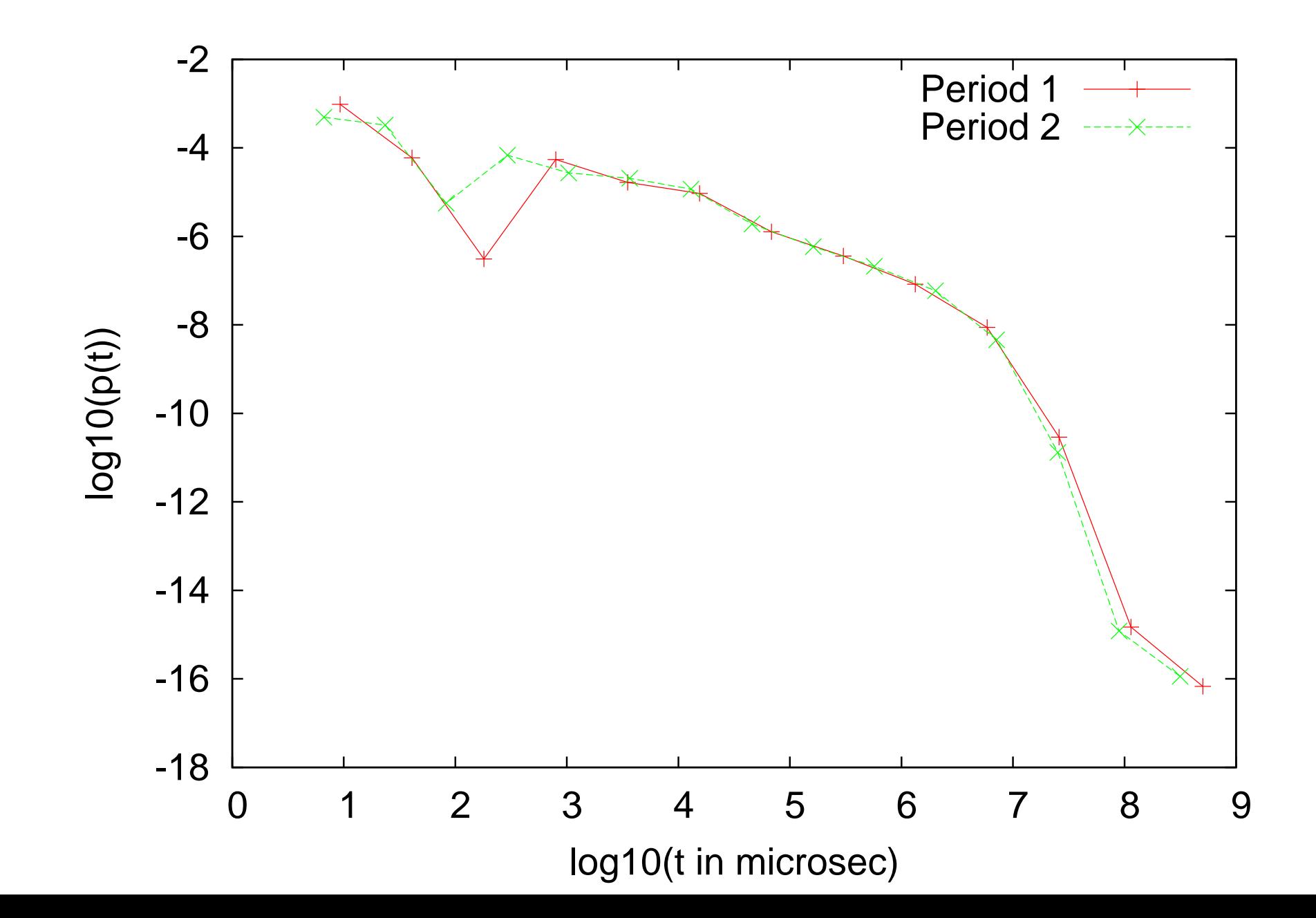

## 8 A 3d picture

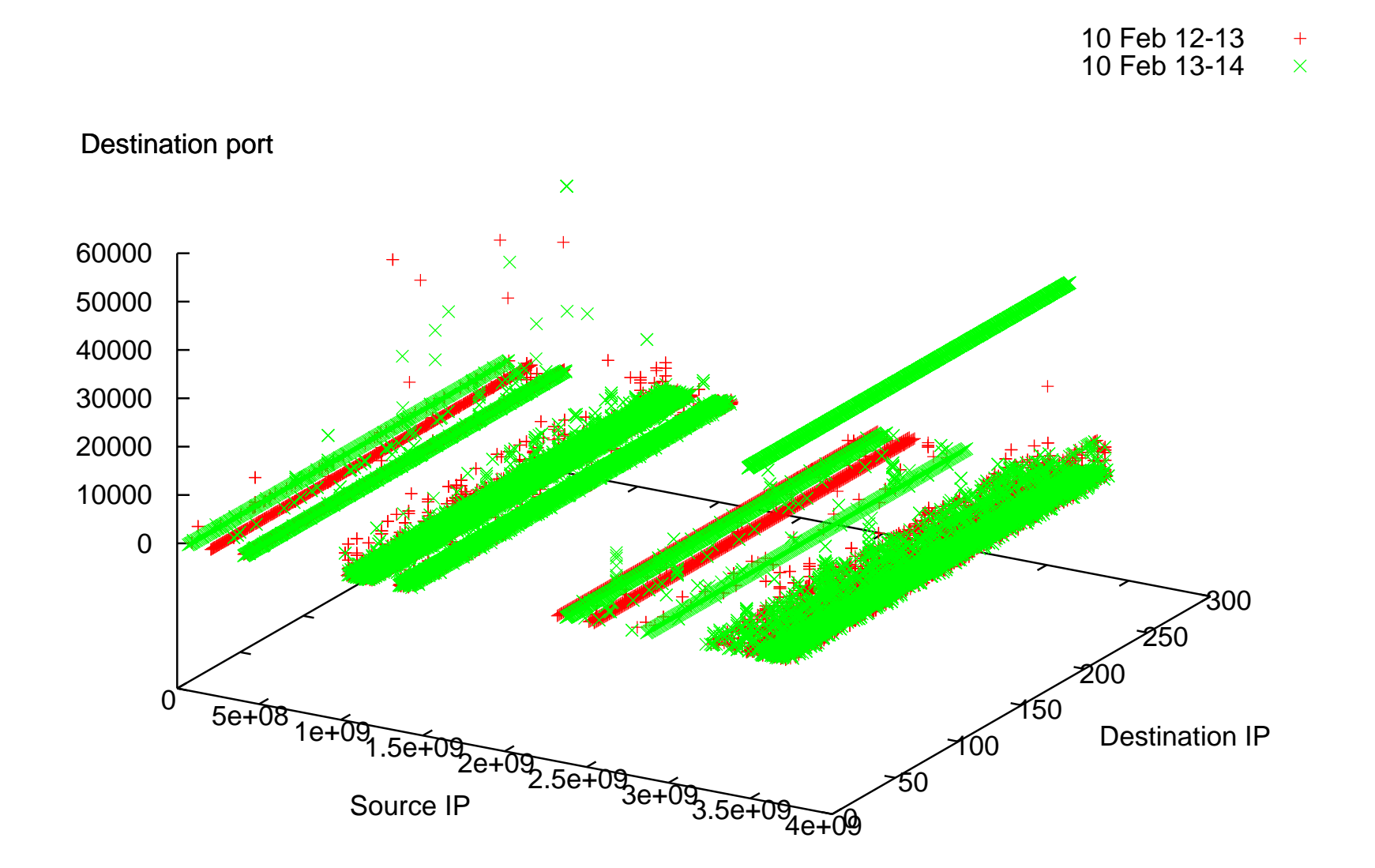

### 9 Correlated traffic?

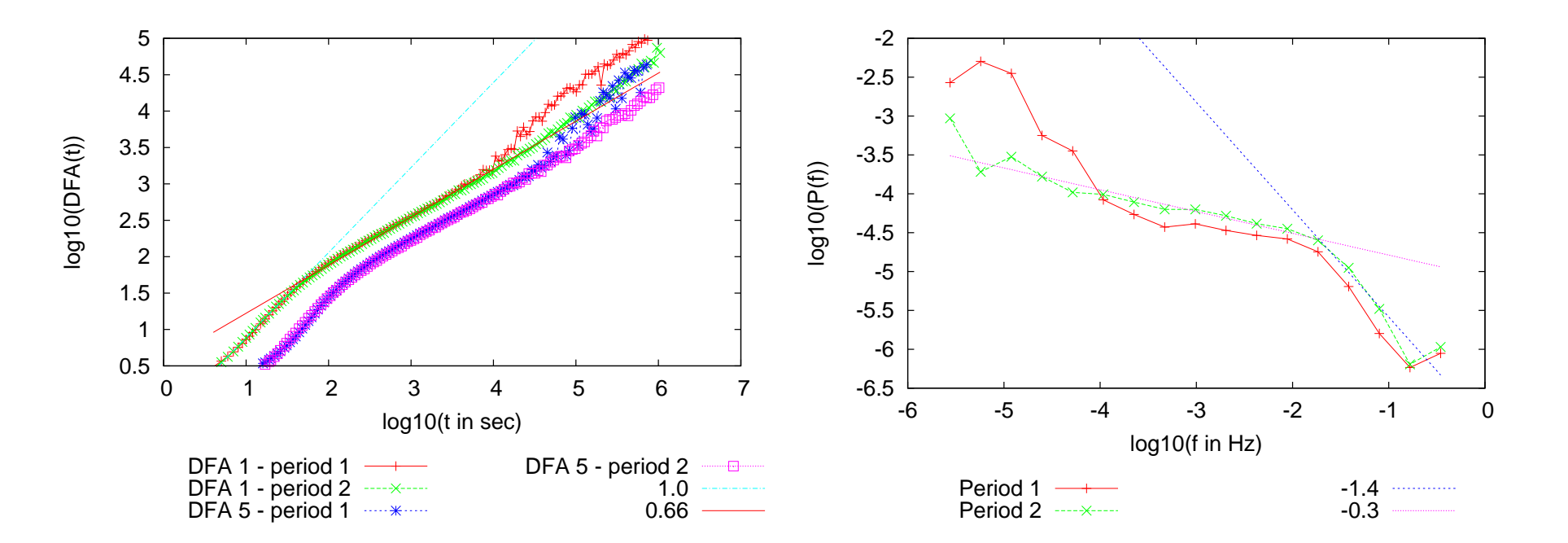

Figure 6: Looking for long range dependence using the DFA (left) and power spectrum method (right).

### 10 How does Sasser work?

- Attacks services on port 445
- 3 simple rules to choose a class C network for the next attack. If the infected host has got the IP number A.B.C.D
	- 1. a random number with probability 1/8
	- 2. A.x.y.0 randomly with probability 1/2
	- 3. A.B.x.0 randomly with probability 3/8
- Backs off when a machine in chosen network is already infected

11 Time between attacks

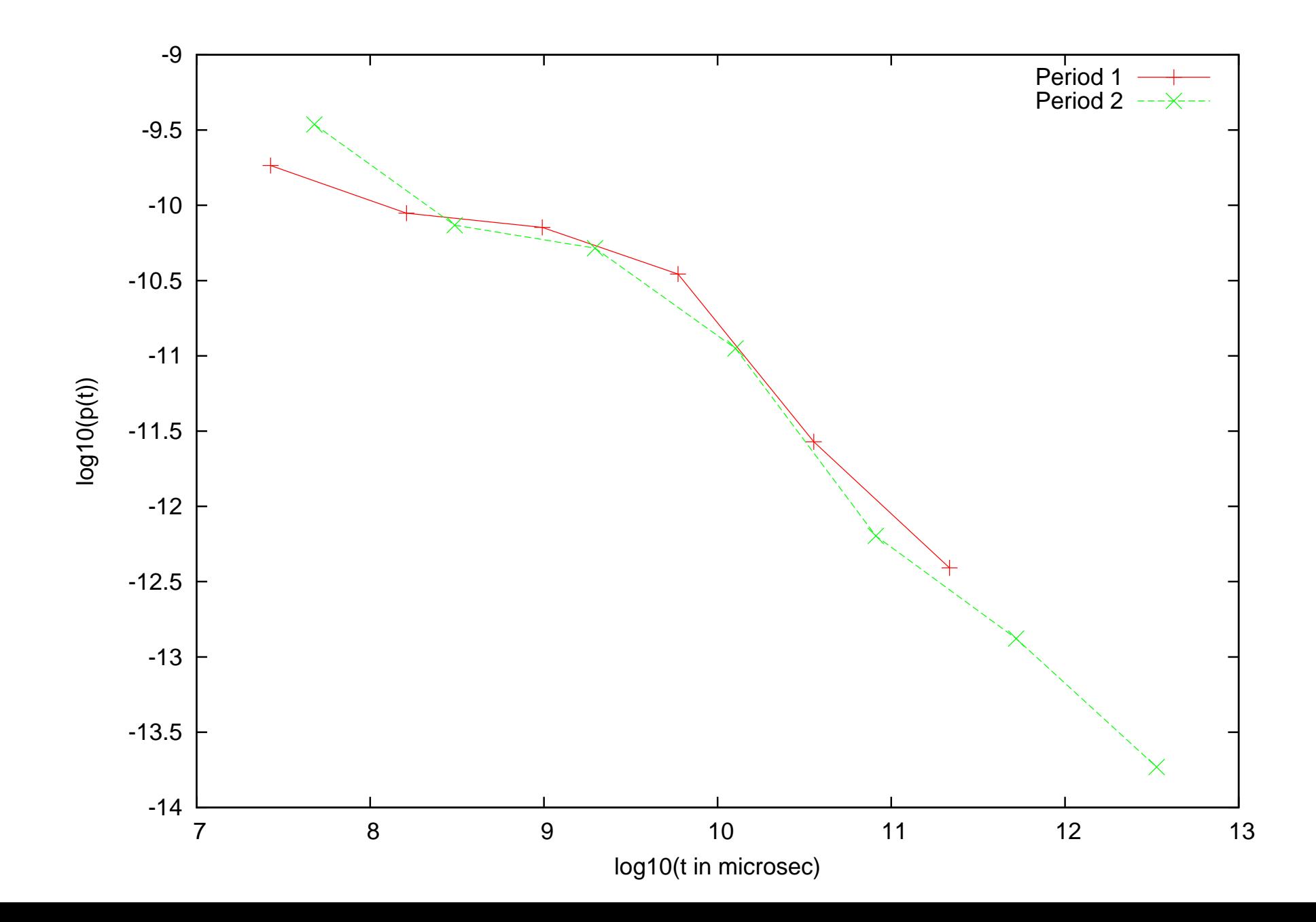

#### 12 Are they correlated?

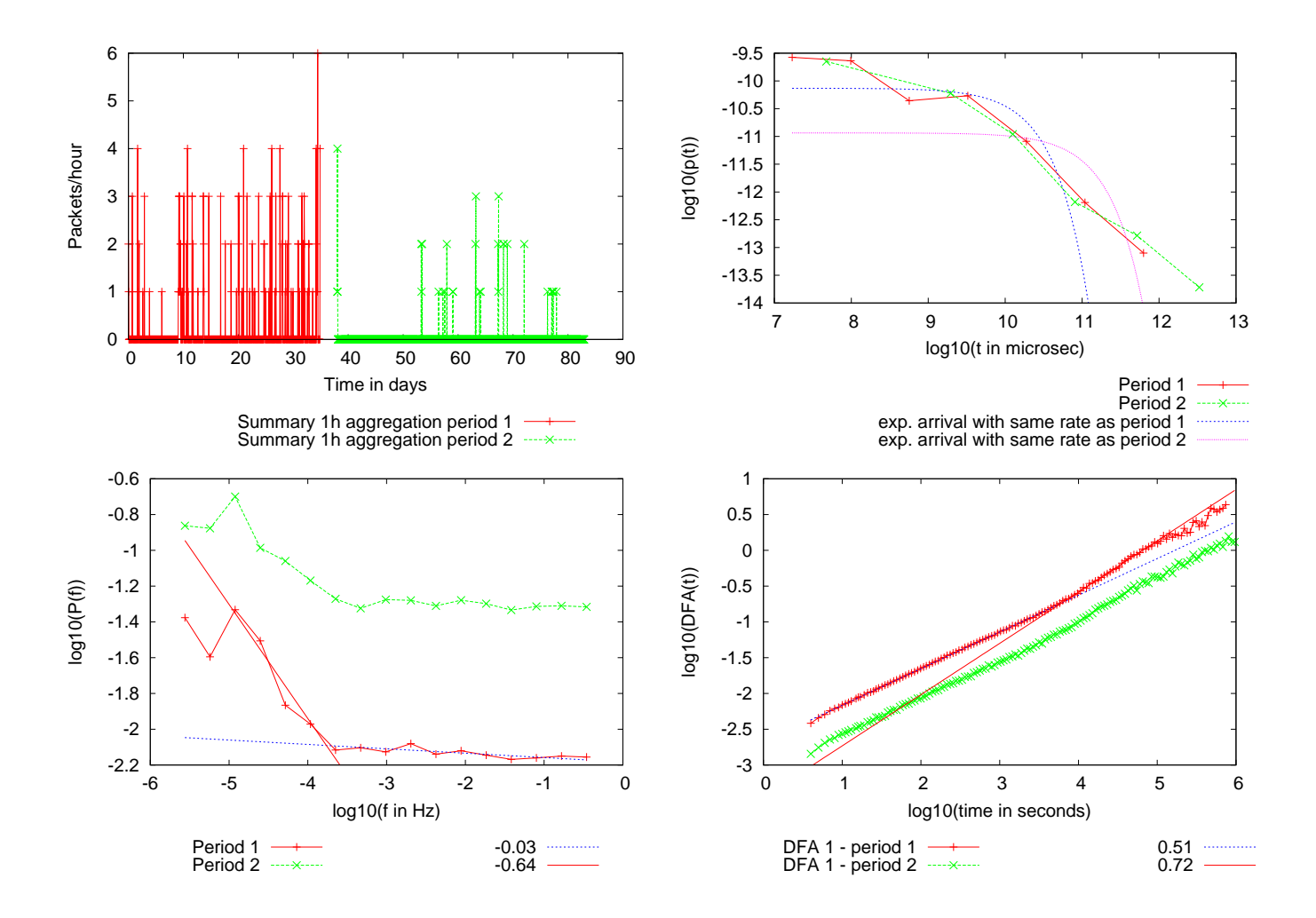

Figure 8: Details of the behaviour of one particular attacking IP number. In the top row the packet rate plot and the inter-arrival time distribution of all packets from this attacker. In the bottom row the power spectrum and the DFA plot.

#### 13 A denial of service attack

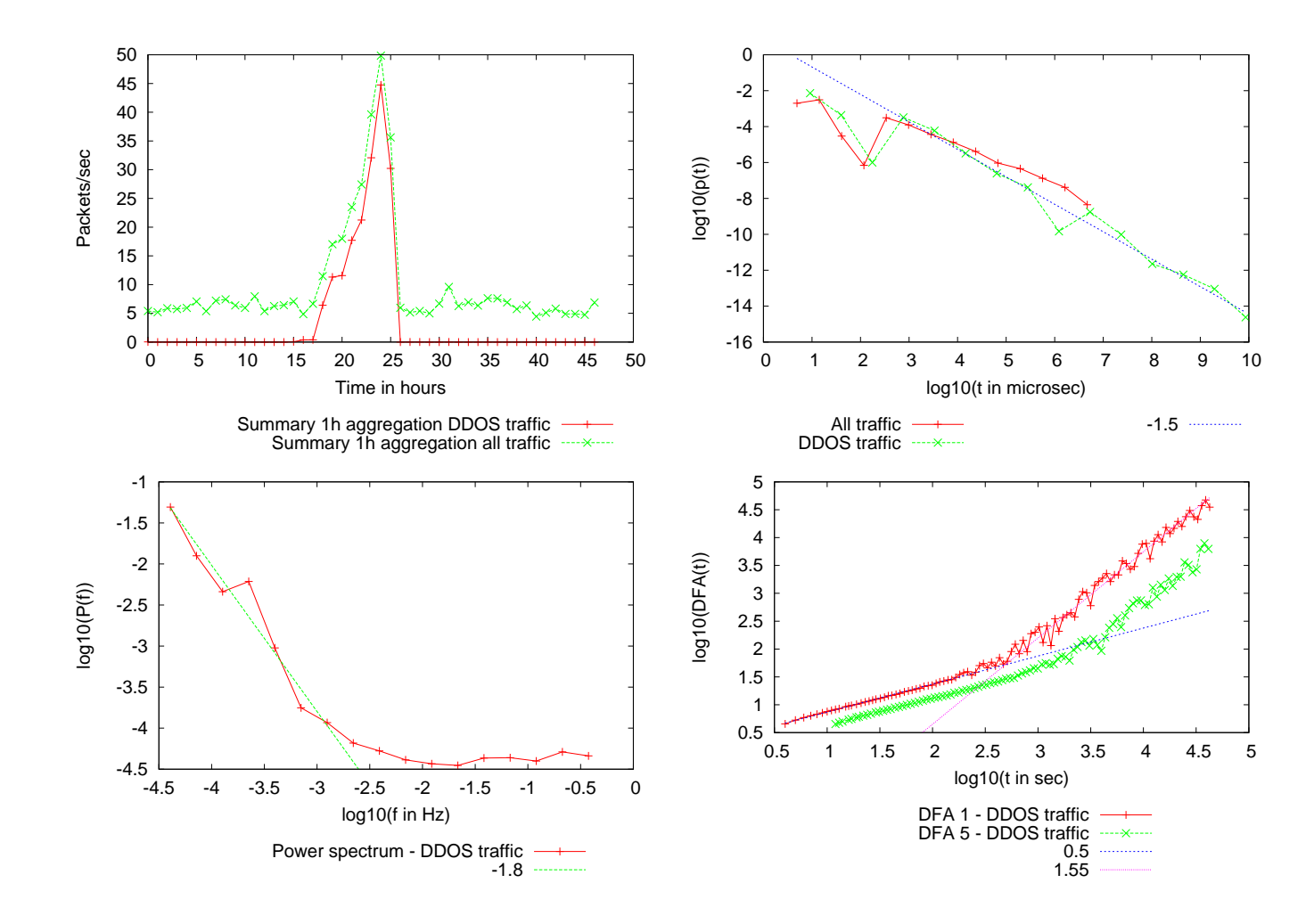

Figure 9: Details of the backscatter from a denial-of-service attack. First the packet rate summary and the inter-arrival times. In the bottom row the power spectrum and DFA.

## 14 What attack rates would we expect?

• Attack rate of an infected machine is fairly well known.

•

 $\lambda_A = N_C \lambda_O$  $\lambda_O$  (1)

- For one particular attacker IP address we observe a rate of 5 attacks per day in the first and 1 attack per day in the second period.
- Given that there are 254<sup>3</sup> class C networks, this amounts to  $\lambda_A = 1200$ attacks/sec or  $\lambda_A = 300$  attacks/sec.
- Sasser variants scan 510 to 40,960 IP addresses per second, meaning anything between 2 to 160 attacks per second.
- Notably, the observation in the first period is much higher than anything suggested in [?].
- At closer inspection we find that the attacker IP address appears to be part of

an address pool that is assigned via DHCP to ADSL subscribers.

• The total number of observation of attacks in the first period is 223 and in the second is 45.

## 15 Conclusions

- No long range correlation
- Data to verify models of attack?
- Ratio of infection the same for A, B and C class networks
- Rank-frequency plots show power-law
- Rate of 6 packets a second